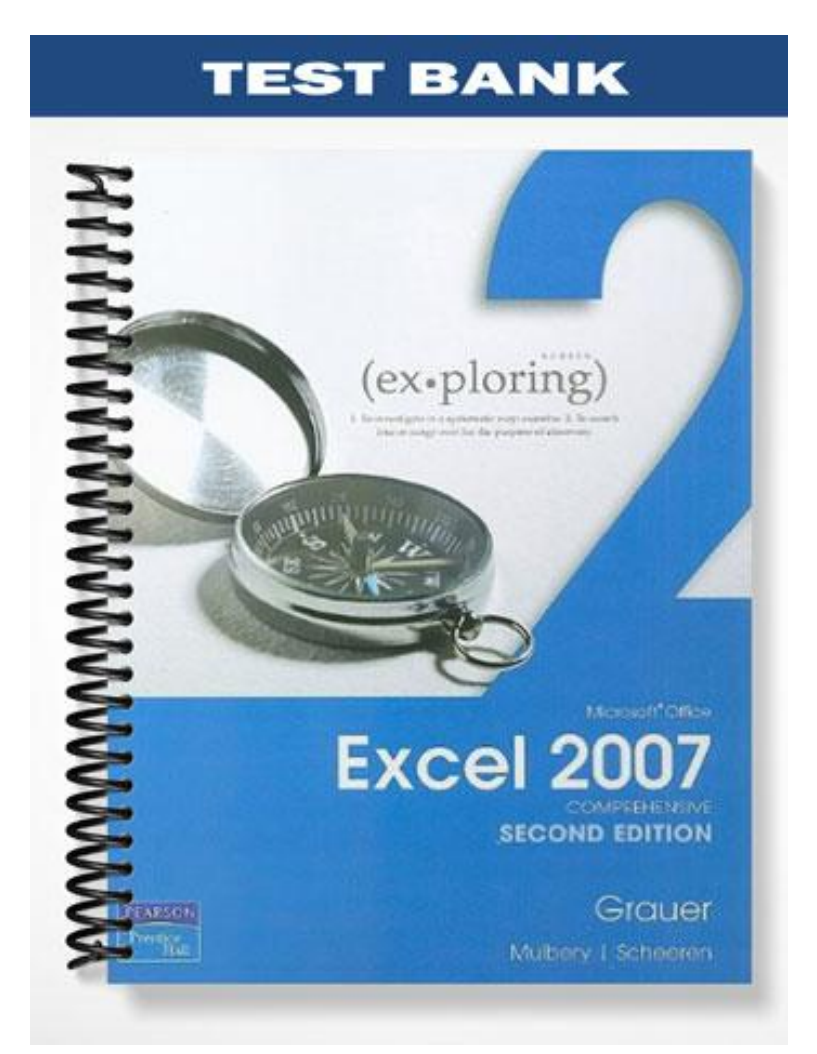

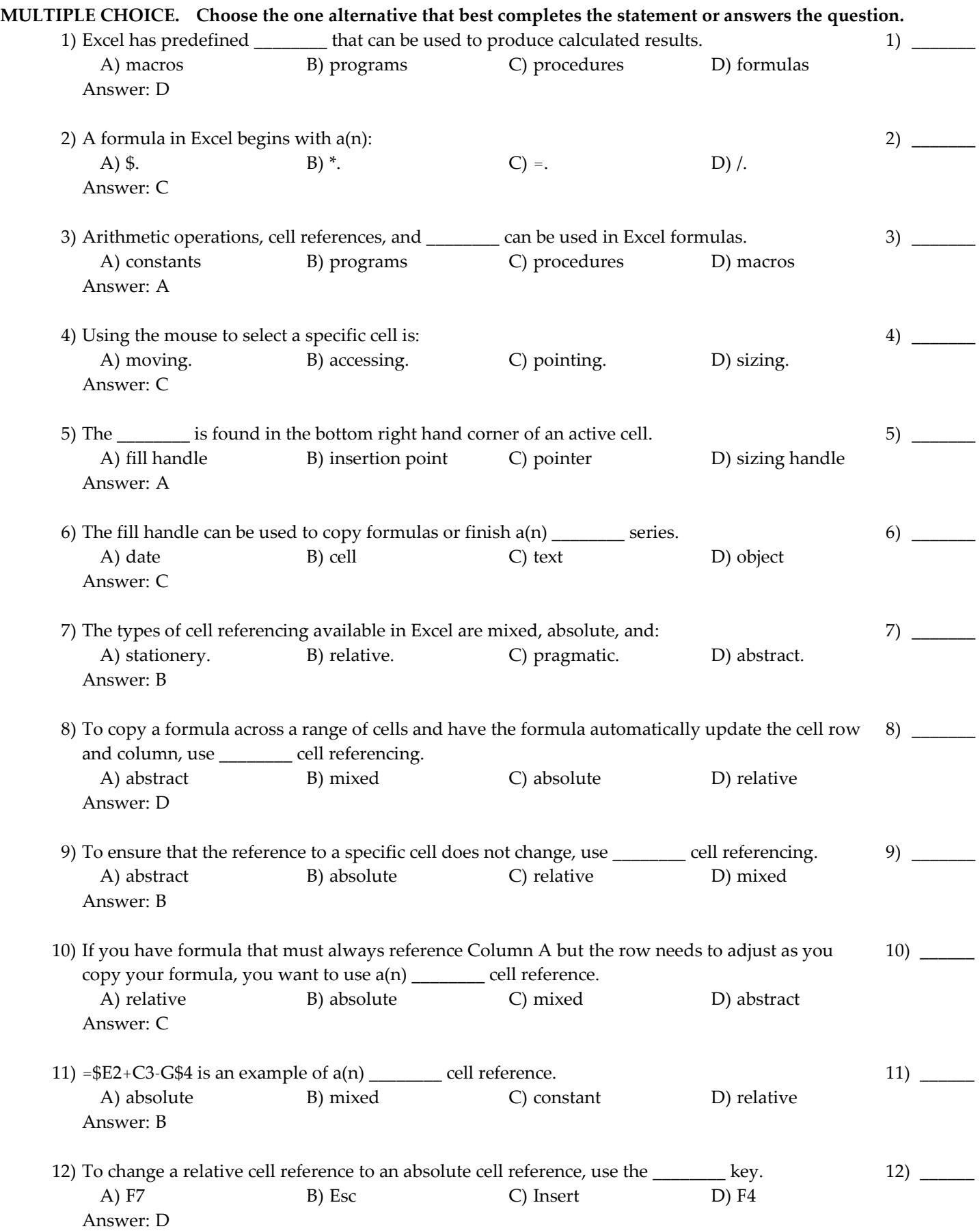

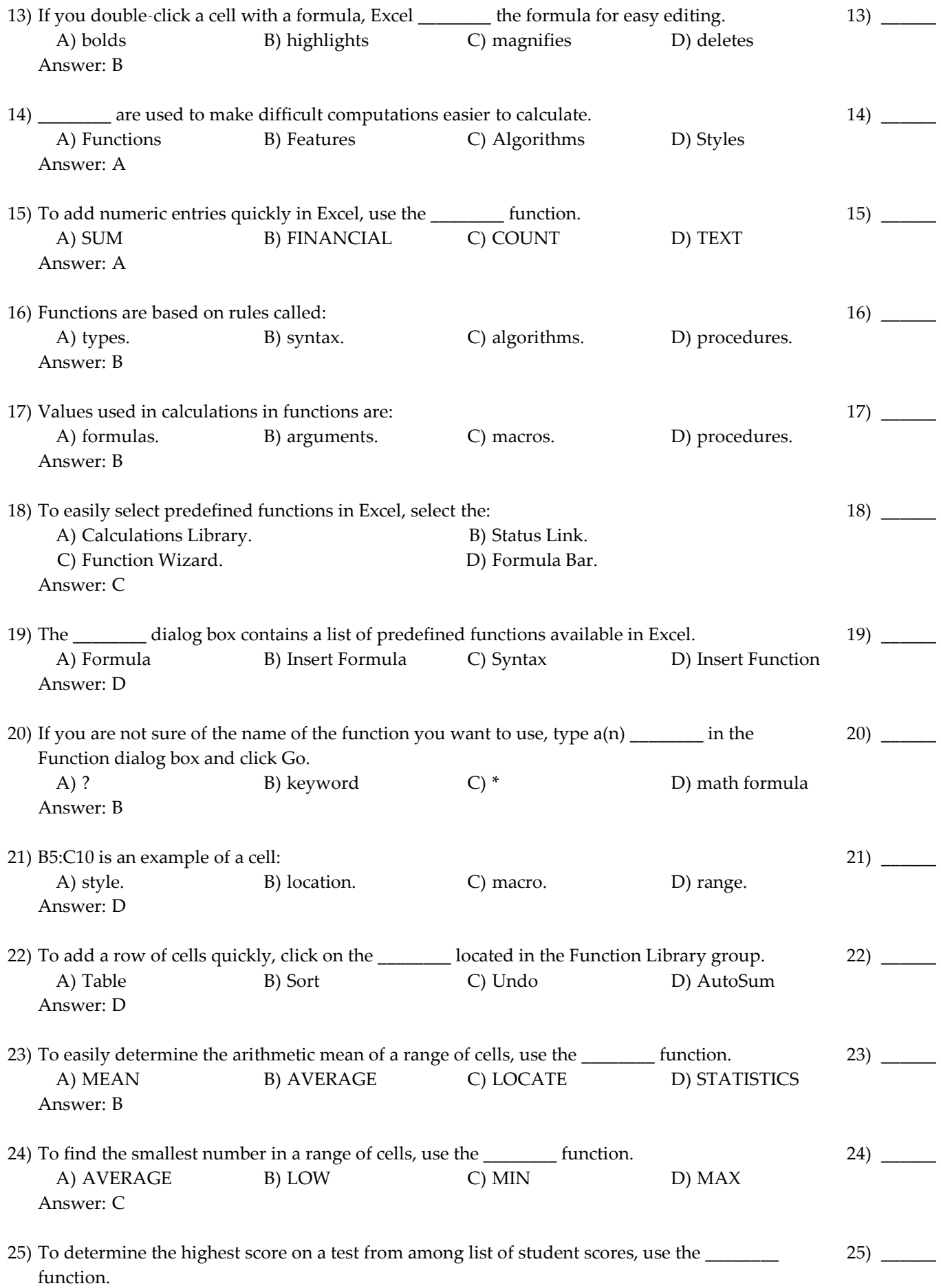

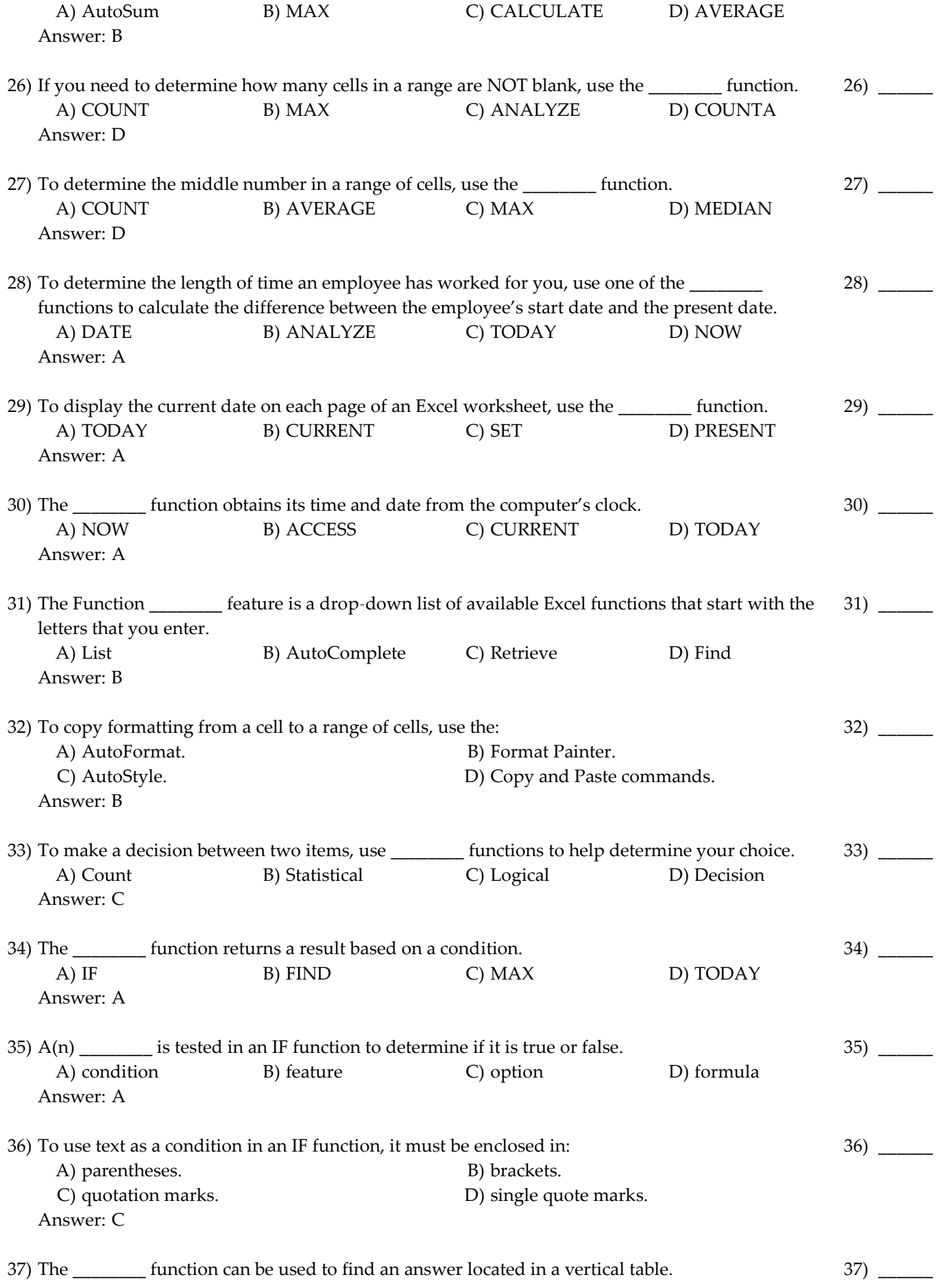

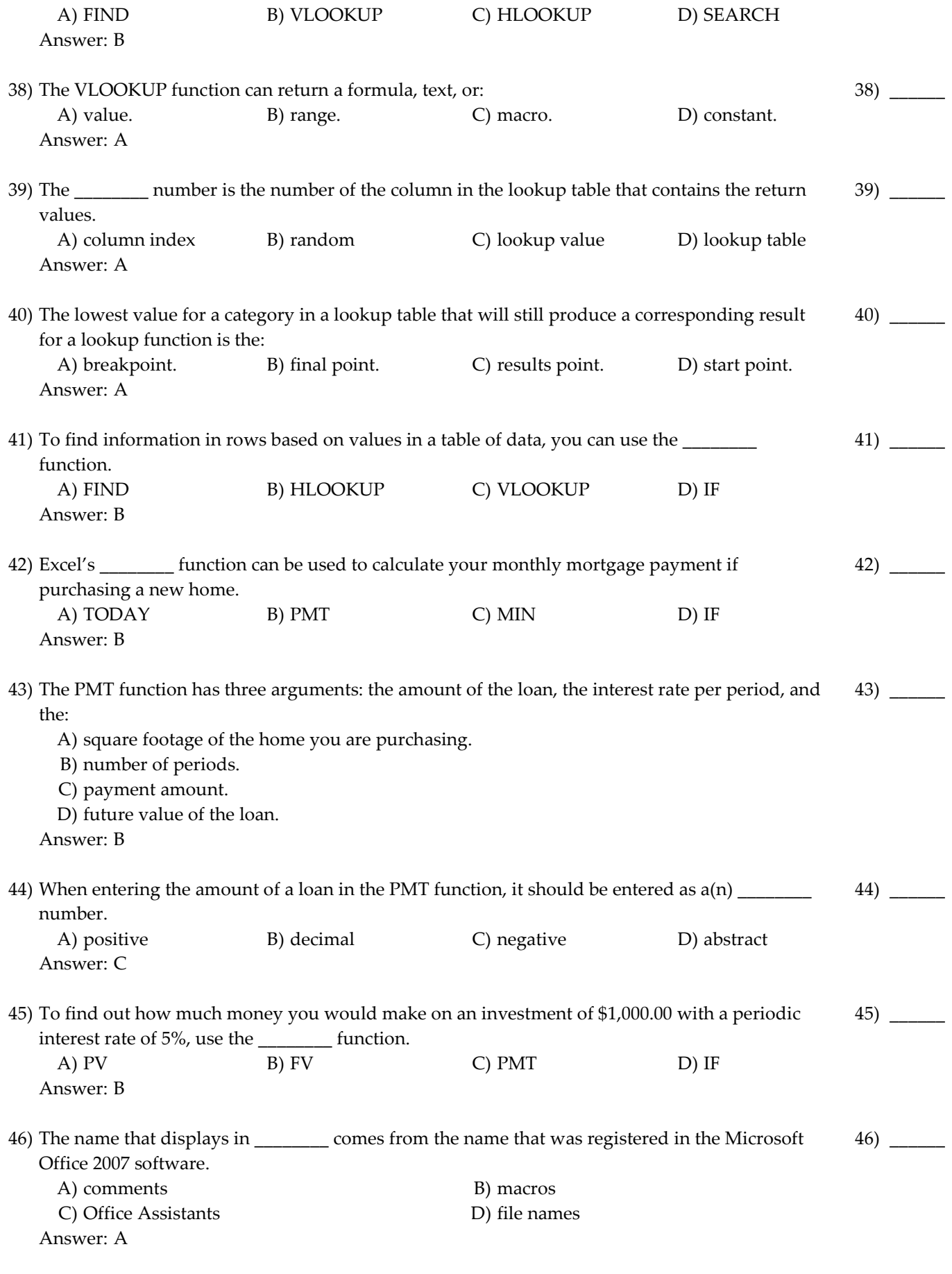

47) To display cell formulas, click the \_\_\_\_\_\_\_\_ + ~ keys.  $47)$  \_\_\_\_\_\_\_\_

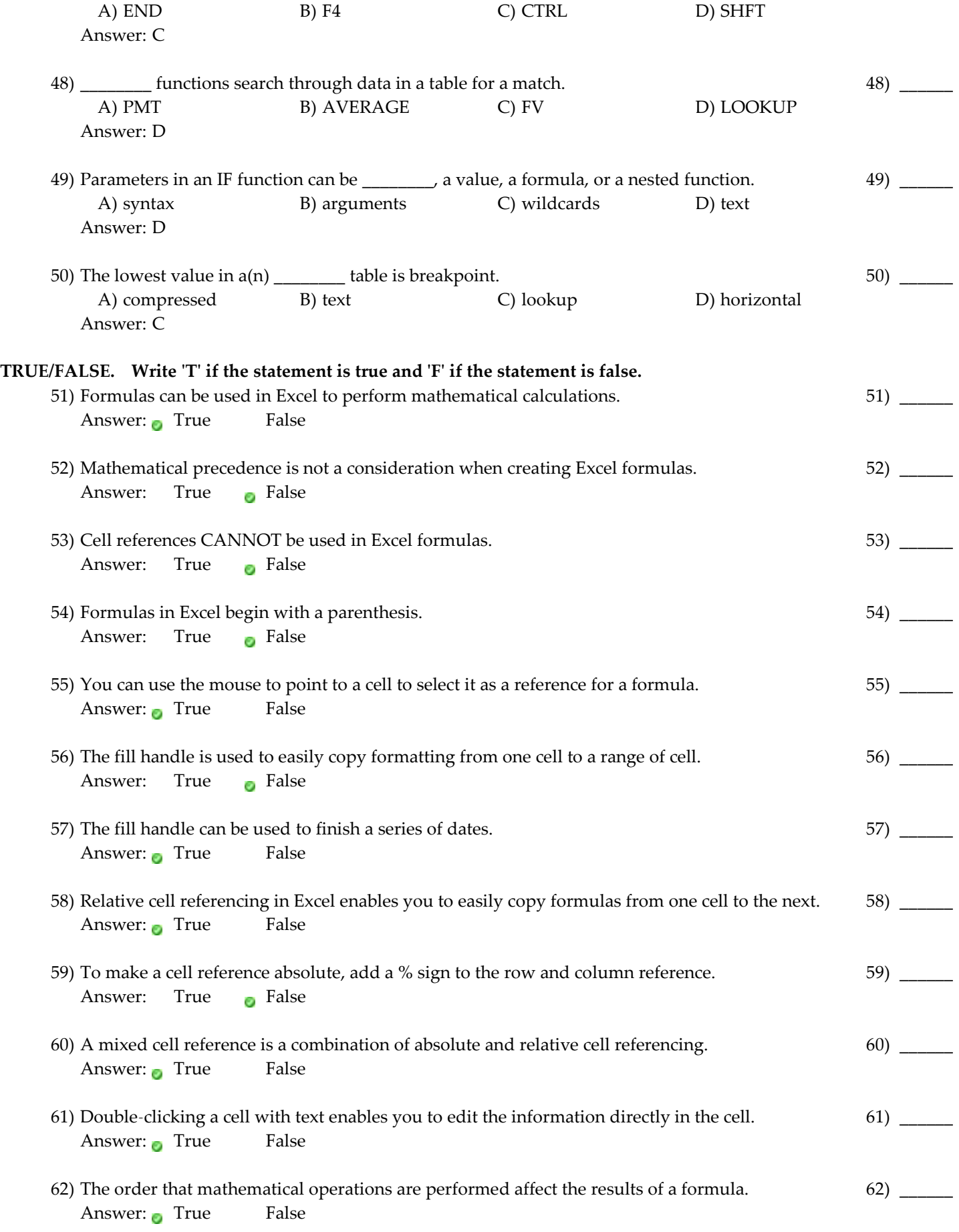

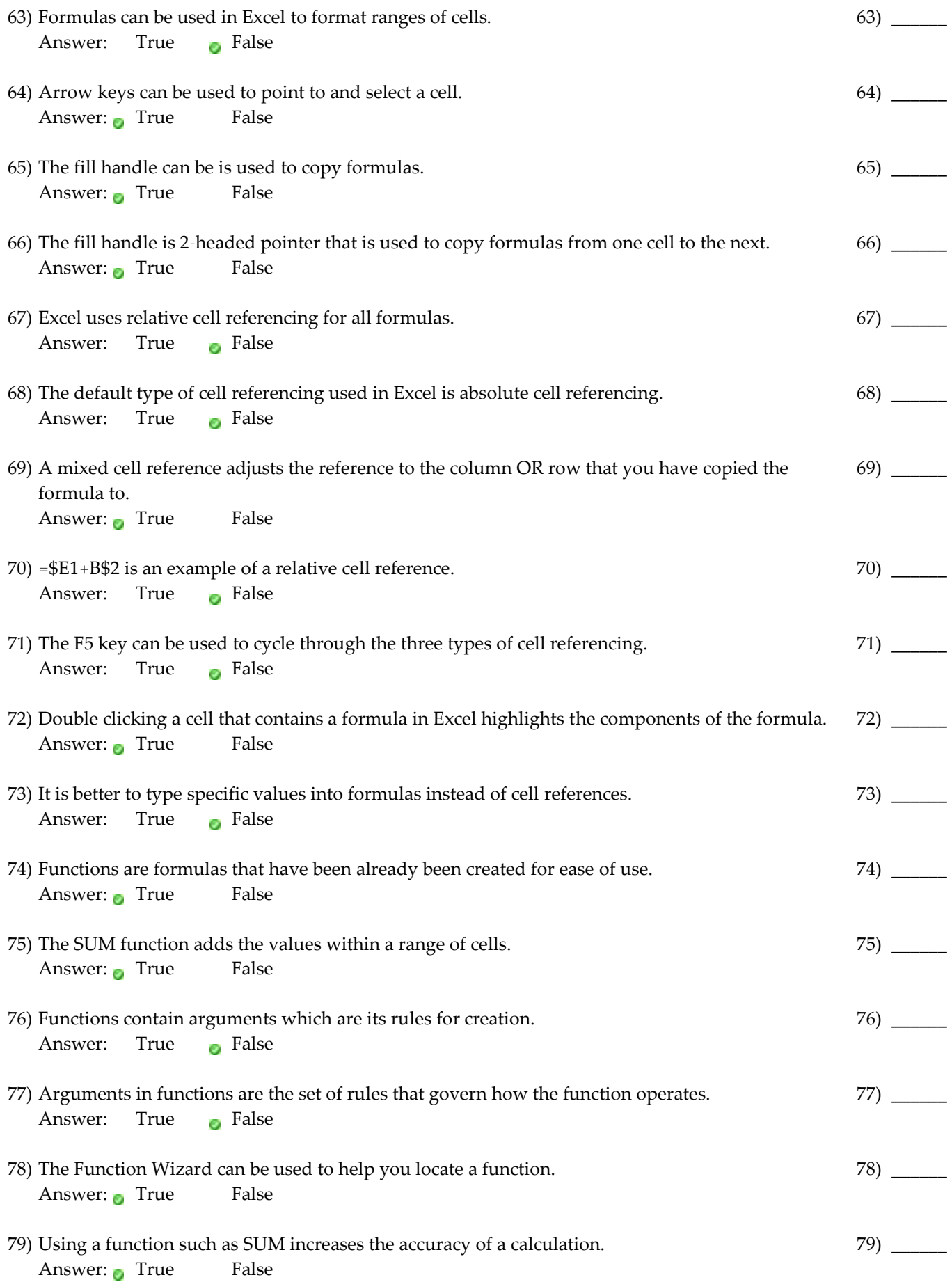

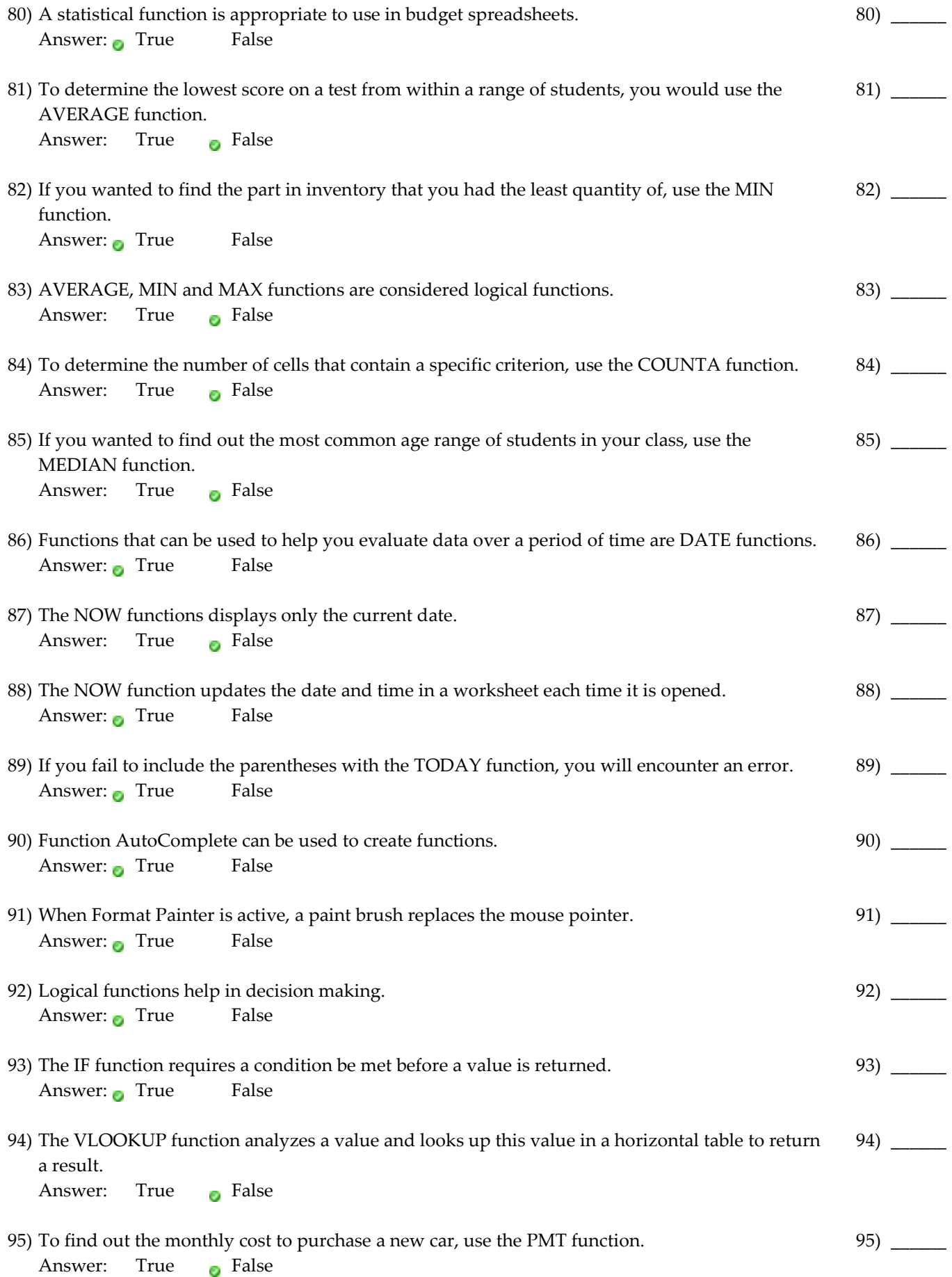

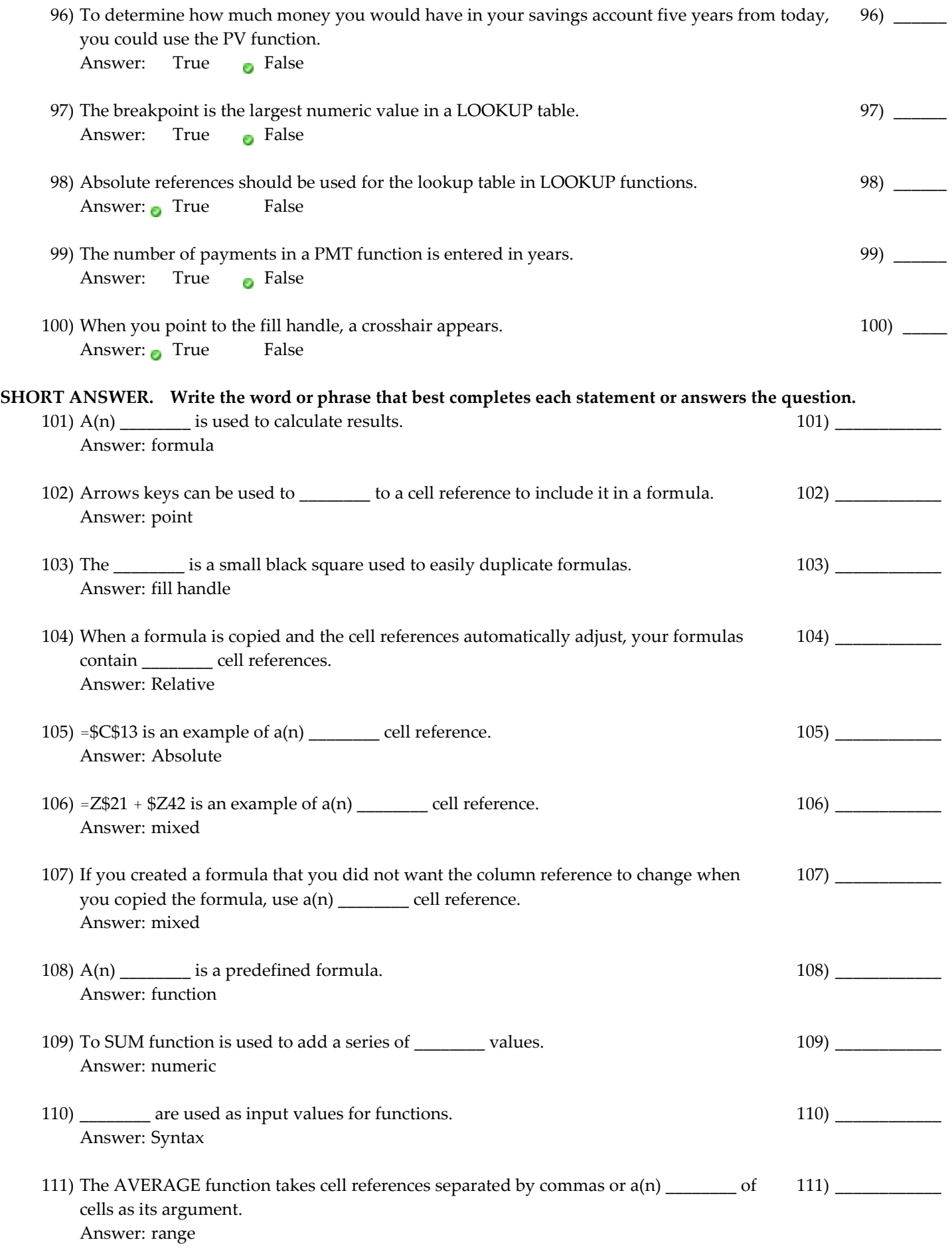

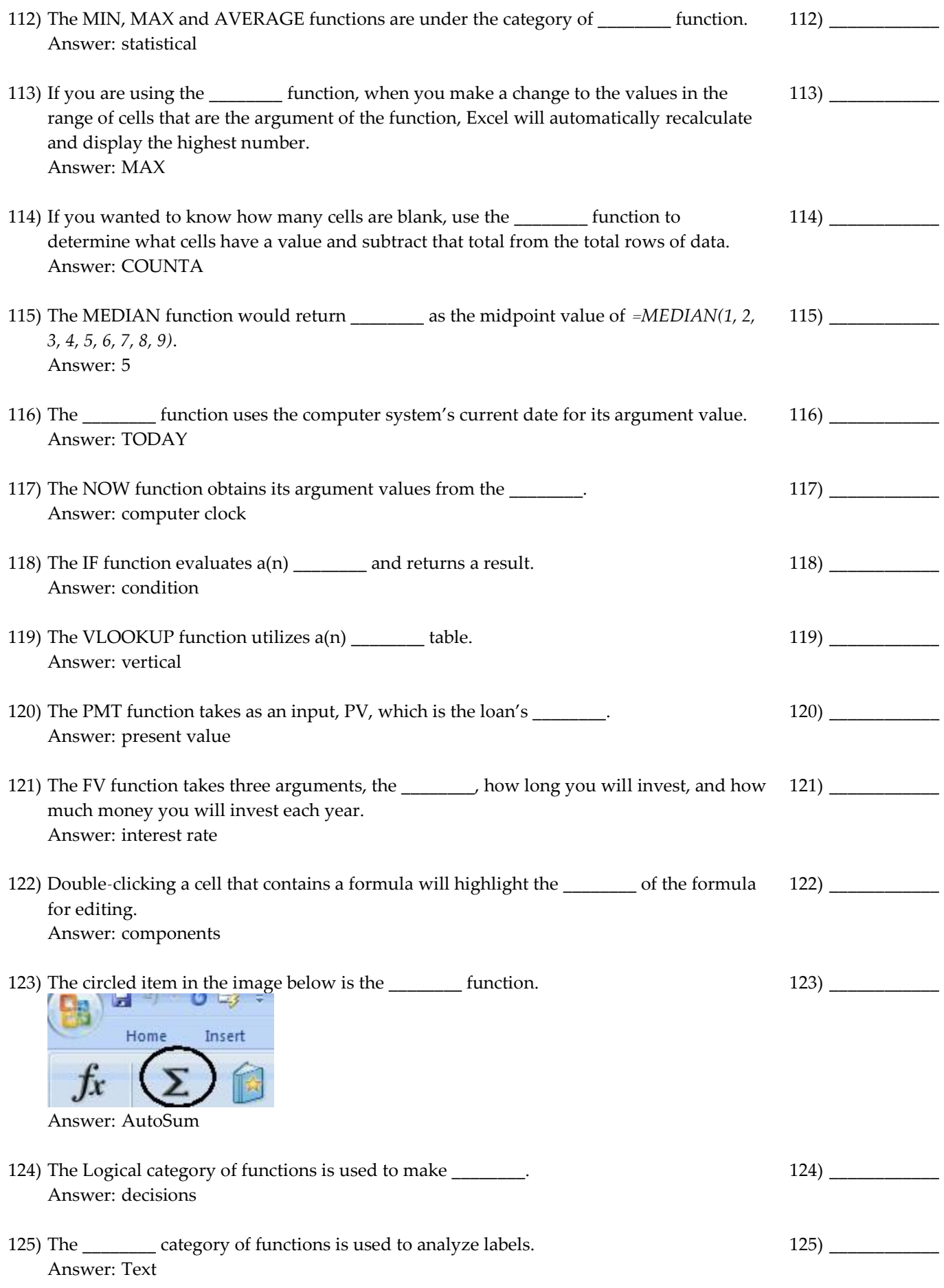

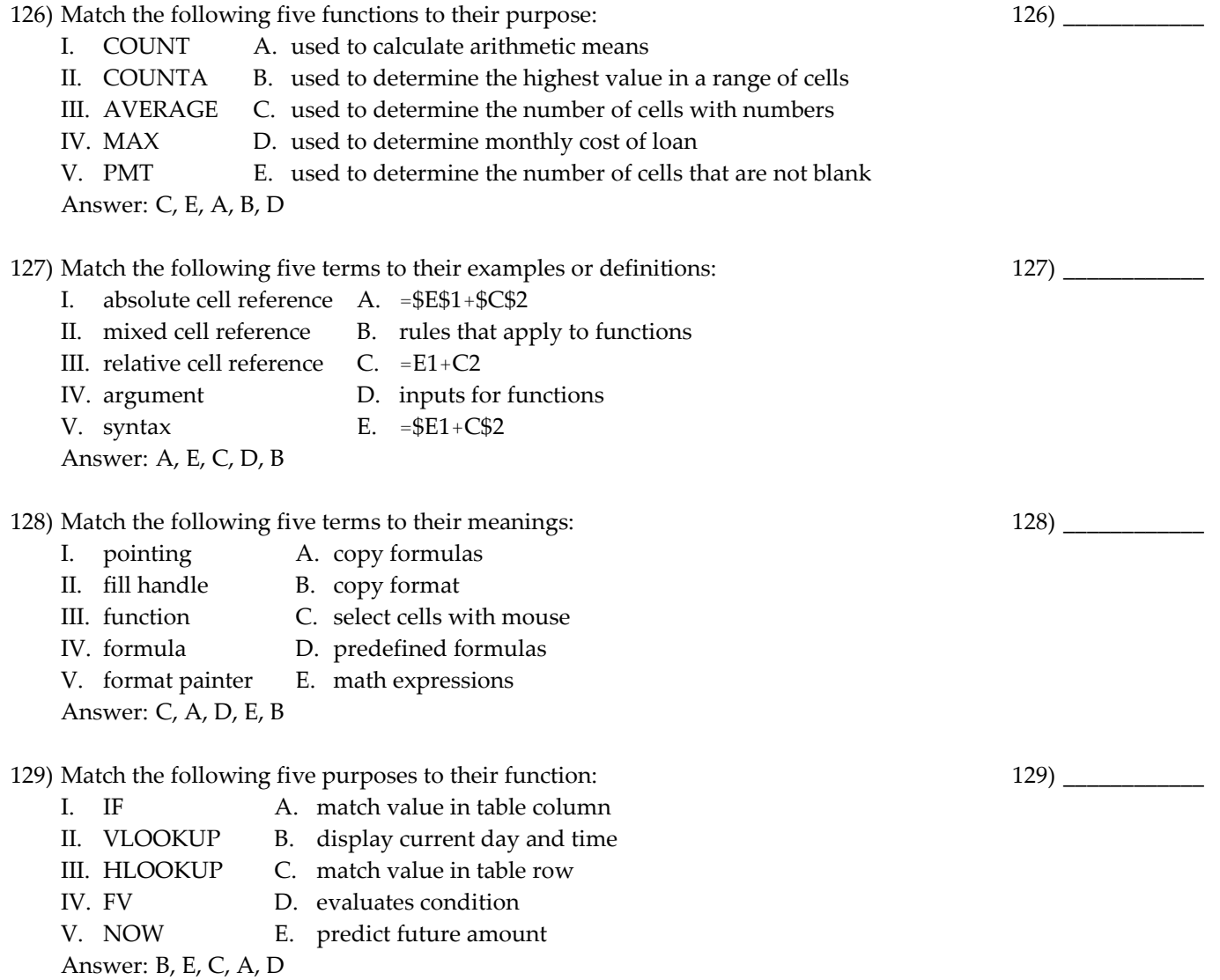

130) Match the following function to its category:

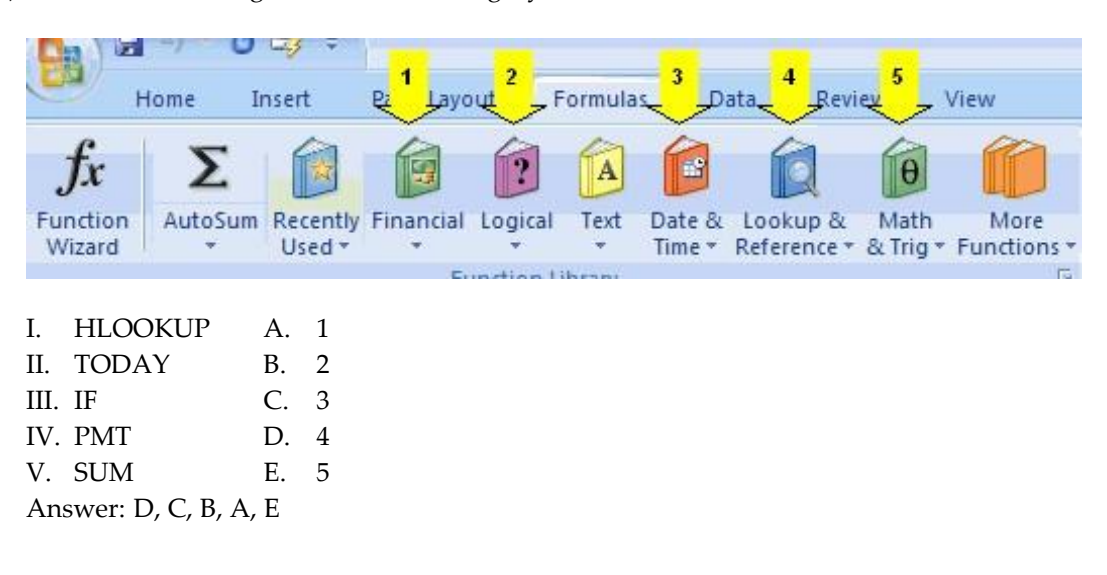

130) \_\_\_\_\_\_\_\_\_\_\_\_

1) D 2) C 3) A 4) C 5) A 6) C 7) B 8) D 9) B 10) C 11) B 12) D 13) B 14) A 15) A 16) B 17) B 18) C 19) D 20) B 21) D 22) D 23) B 24) C 25) B 26) D 27) D 28) A 29) A 30) A 31) B 32) B 33) C 34) A 35) A 36) C 37) B 38) A 39) A 40) A 41) B 42) B 43) B 44) C 45) B 46) A 47) C 48) D 49) D 50) C 51) TRUE

52) FALSE 53) FALSE 54) FALSE 55) TRUE 56) FALSE 57) TRUE 58) TRUE 59) FALSE 60) TRUE 61) TRUE 62) TRUE 63) FALSE 64) TRUE 65) TRUE 66) TRUE 67) FALSE 68) FALSE 69) TRUE 70) FALSE 71) FALSE 72) TRUE 73) FALSE 74) TRUE 75) TRUE 76) FALSE 77) FALSE 78) TRUE 79) TRUE 80) TRUE 81) FALSE 82) TRUE 83) FALSE 84) FALSE 85) FALSE 86) TRUE 87) FALSE 88) TRUE 89) TRUE 90) TRUE 91) TRUE 92) TRUE 93) TRUE 94) FALSE 95) FALSE 96) FALSE 97) FALSE 98) TRUE 99) FALSE 100) TRUE 101) formula 102) point 103) fill handle

104) Relative 105) Absolute 106) mixed 107) mixed 108) function 109) numeric 110) Syntax 111) range 112) statistical 113) MAX 114) COUNTA 115) 5 116) TODAY 117) computer clock 118) condition 119) vertical 120) present value 121) interest rate 122) components 123) AutoSum 124) decisions 125) Text 126) C, E, A, B, D 127) A, E, C, D, B 128) C, A, D, E, B 129) B, E, C, A, D 130) D, C, B, A, E